# Package 'Pursuit'

March 24, 2020

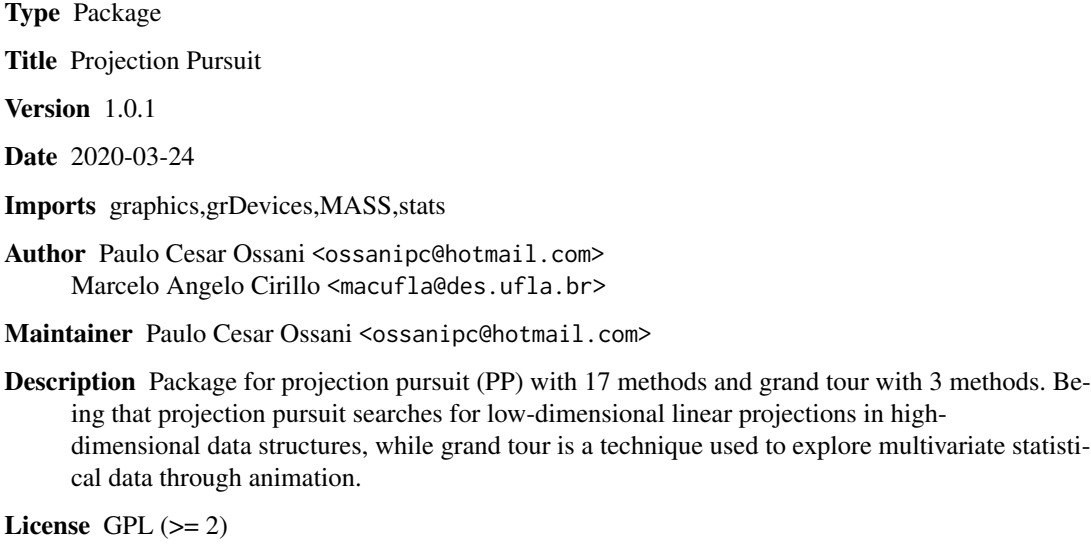

NeedsCompilation yes

Repository CRAN

Date/Publication 2020-03-24 20:20:03 UTC

# R topics documented:

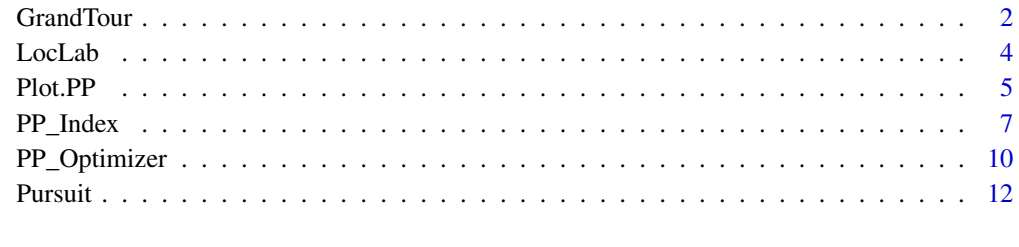

#### **Index** [15](#page-14-0)

<span id="page-1-0"></span>

#### Description

Performs the exploration of the data through the technique of animation Grand Tour.

# Usage

```
GrandTour(data, method = "Interpolation", title = NA, xlabel = NA,
         ylabel = NA, size = 1.1, grid = TRUE, color = TRUE, linlab = NA,
         class = NA, classcolor = NA, posleg = 2, boxleg = TRUE,
         axesvar = TRUE, axes = TRUE, numrot = 200, choicerot = NA,savepicture = FALSE)
```
### Arguments

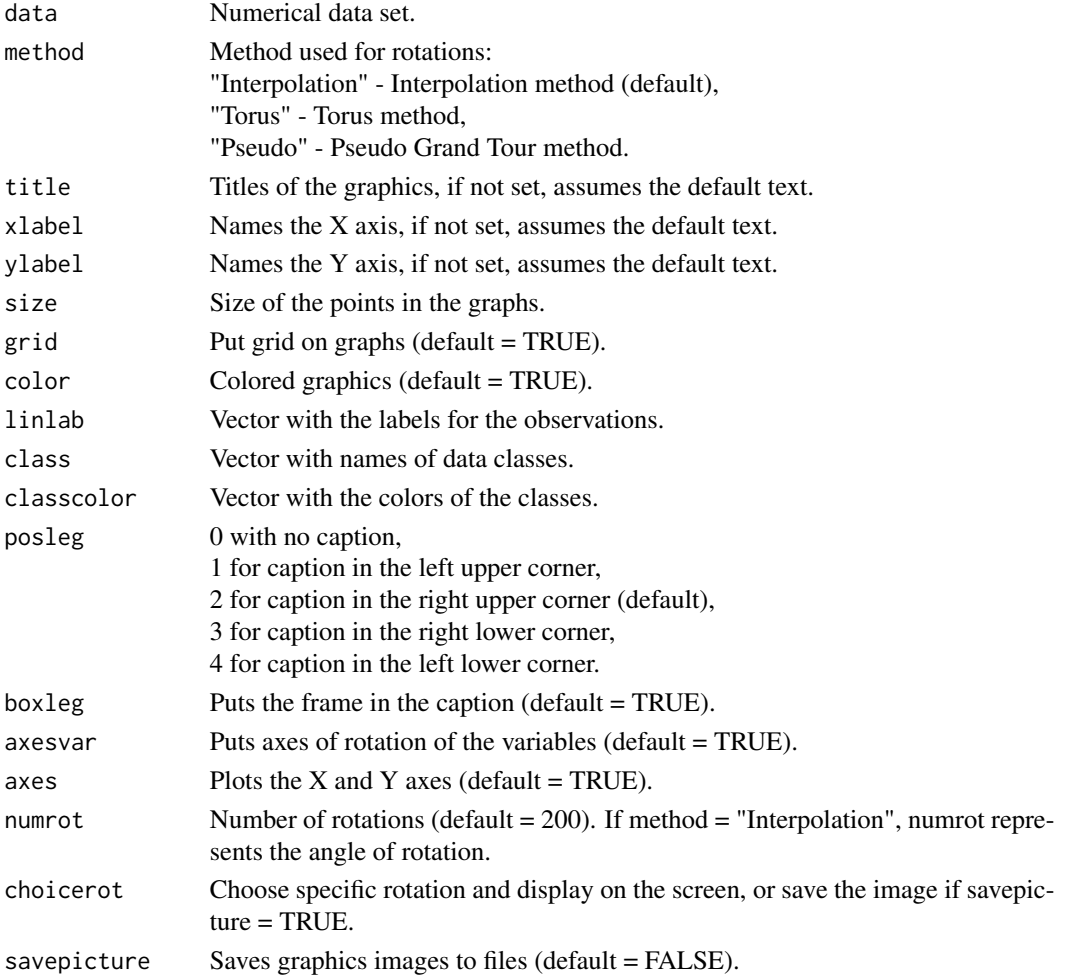

#### GrandTour 3

#### Value

Graphs with rotations.

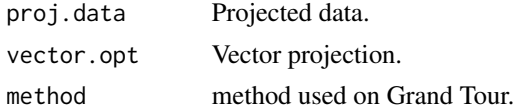

#### Author(s)

Paulo Cesar Ossani

Marcelo Angelo Cirillo

#### References

ASIMOV, D. The Grand Tour: A Tool for Viewing Multidimensional data. *SIAM Journal of Scientific and Statistical Computing*, 6(1), 128-143, 1985.

ASIMOV, D.; BUJA, A. The grand tour via geodesic interpolation of 2-frames. in Visual data Exploration and Analysis. *Symposium on Electronic Imaging Science and Technology*, IS&T/SPIE. 1994.

BUJA, A. ; ASIMOV, D. Grand tour methods: An outline. *Computer Science and Statistics*, 17:63- 67. 1986.

BUJA, A.; COOK, D.; ASIMOV, D.; HURLEY, C. Computational methods for High-Dimensional Rotations in data Visualization, in C. R. Rao, E. J. Wegman & J. L. Solka, eds, *"Handbook of Statistics: data Mining and Visualization"*, Elsevier/North Holland, http://www.elsevier.com, pp. 391-413. 2005.

HURLEY, C.; BUJA, A. Analyzing high-dimensional data with motion graphics, *SIAM Journal of Scientific and Statistical Computing*, 11 (6), 1193-1211. 1990.

MARTINEZ, W. L., MARTINEZ, A. R., SOLKA, J.; *Exploratory data Analysis with MATLAB*, 2th. ed. New York: Chapman & Hall/CRC, 2010. 499 p.

YOUNG, F. W.; RHEINGANS P. Visualizing structure in high-dimensional multivariate data, *IBM Journal of Research and Development*, 35:97-107, 1991.

YOUNG, F. W.; FALDOWSKI R. A.; McFARLANE M. M. *Multivariate statistical visualization, in Handbook of Statistics*, Vol 9, C. R. Rao (ed.), The Netherlands: Elsevier Science Publishers, 959-998, 1993.

#### Examples

data(iris) # database

```
Res <- GrandTour(iris[,1:4], method = "Torus", title = NA, xlabel = NA, ylabel = NA,
                 color = TRUE, linlab = NA, class = NA, posleg = 2, boxleg = TRUE,axesvar = TRUE, axes = FALSE, numrot = 10, choicerot = NA,
                 savepicture = FALSE)
print("Projected data:"); Res$proj.data
print("Projection vectors:"); Res$vector.opt
```

```
Res <- GrandTour(iris[,1:4], method = "Interpolation", title = NA, xlabel = NA, ylabel = NA,
                 color = TRUE, linlab = NA, posleg = 2, boxleg = FALSE, axesvar = FALSE,
                 axes = FALSE, numrot = 10, choicerot = NA, class = iris[,5],classcolor = c("goldenrod3","gray53","red"), savepicture = FALSE)
print("Projected data:"); Res$proj.data
print("Projection vectors:"); Res$vector.opt
print("Grand Tour projection method:"); Res$method
```
LocLab *Function for better position of the labels in the graphs.*

#### Description

Function for better position of the labels in the graphs.

#### Usage

```
LocLab(x, y = NULL, labels = seq(along = x), cex = 1,
      method = c("SANN", "GA"), allowSmallOverlap = FALSE,
      trace = FALSE, shadotext = FALSE,
      doPlot = TRUE, ...
```
#### Arguments

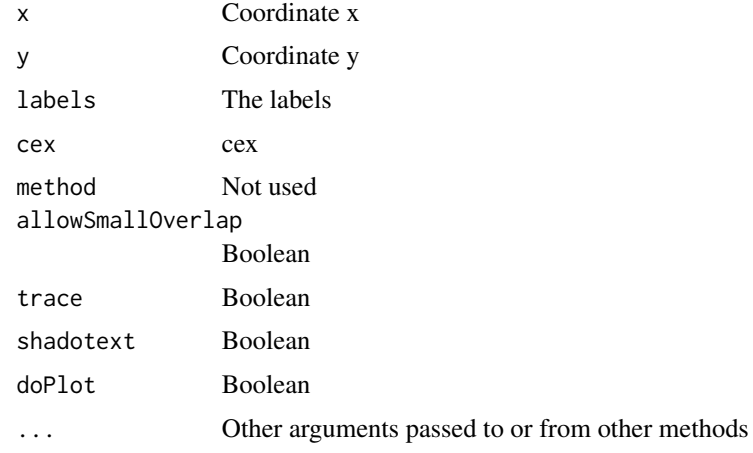

#### Value

See the text of the function.

<span id="page-4-1"></span><span id="page-4-0"></span>

### Description

Graphics of the Projection Pursuit (PP).

# Usage

```
Plot.PP(PP, titles = NA, xlabel = NA, ylabel = NA, posleg = 2, boxleg = TRUE,
        size = 1.1, grid = TRUE, color = TRUE, classcolor = NA, linlab = NA,
        axesvar = TRUE, axes = TRUE, casc = TRUE)
```
#### Arguments

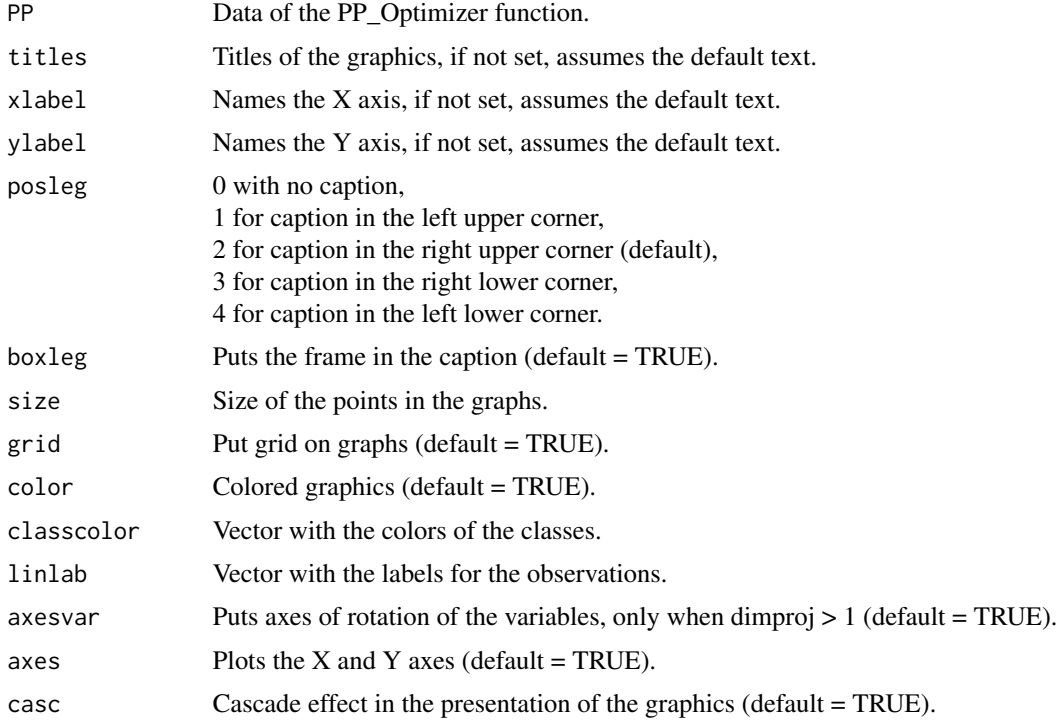

# Value

Graph of the evolution of the indices, and graphs whose data were reduced in two dimensions.

# Author(s)

Paulo Cesar Ossani Marcelo Angelo Cirillo

#### <span id="page-5-0"></span>See Also

[PP\\_Optimizer](#page-9-1) and [PP\\_Index](#page-6-1)

#### Examples

```
data(iris) # dataset
# Example 1 - Without the classes in the data
data \le iris[,1:4]
Fcindex <- "kurtosismax" # index function
Dim <- 1 # dimension of data projection
sphere <- TRUE # spherical data
Res <- PP_Optimizer(data = data, class = NA, findex = Fcindex,
                    optmethod = "GTSA", dimproj = Dim, sphere = sphere,
                    weight = TRUE, lambda = 0.1, r = 1, cooling = 0.9,
                    eps = 1e-3, maxiter = 500, half = 30)
Plot.PP(Res, titles = NA, posleg = 1, boxleg = FALSE, color = TRUE,
        linlab = NA, axesvar = TRUE, axes = TRUE, casc = FALSE)
# Example 2 - With the classes in the data
class <- iris[,5] # data class
Res \leq PP_Optimizer(data = data, class = class, findex = Fcindex,
                    optmethod = "GTSA", dimproj = Dim, sphere = sphere,
                    weight = TRUE, lambda = 0.1, r = 1, cooling = 0.9,
                    eps = 1e-3, maxiter = 500, half = 30)
Tit \leq c(NA,"Graph example") # titles for the graphics
Plot.PP(Res, titles = Tit, posleg = 1, boxleg = FALSE, color = TRUE,
        classcolor = c("blue3","red","goldenrod3"), linlab = NA,
        axesar = TRUE, axes = TRUE, casc = FALSE)# Example 3 - Without the classes in the data, but informing
# the classes in the plot function
Res <- PP_Optimizer(data = data, class = NA, findex = "Moment",
                    optmethod = "GTSA", dimproj = 2, sphere = sphere,
                    weight = TRUE, lambda = 0.1, r = 1, cooling = 0.9,
                    eps = 1e-3, maxiter = 500, half = 30)
Lin <- c(rep("a",50),rep("b",50),rep("c",50)) # data class
Plot.PP(Res, titles = NA, posleg = 1, boxleg = FALSE, color = TRUE,
        linlab = Lin, axesvar = TRUE, axes = TRUE, casc = FALSE)
```

```
# Example 4 - With the classes in the data, but not informed in plot function
class <- iris[,5] # data class
Dim <- 2 # dimension of data projection
Fcindex <- "lda" # index function
Res \leq PP_Optimizer(data = data, class = class, findex = Fcindex,
                    optmethod = "GTSA", dimproj = Dim, sphere = sphere,
                    weight = TRUE, lambda = 0.1, r = 1, cooling = 0.9,
                    eps = 1e-3, maxiter = 500, half = 30)
Tit \leq c("", NA) # titles for the graphics
Plot.PP(Res, titles = Tit, posleg = 1, boxleg = FALSE, color = TRUE,
        linlab = NA, axesvar = TRUE, axes = TRUE, casc = FALSE)
```
<span id="page-6-1"></span>PP\_Index *Function to find the Projection Pursuit indexes (PP).*

#### Description

Function used to find Projection Pursuit indexes (PP).

#### Usage

PP\_Index(data, class = NA, vector.proj = NA, findex = "HOLES", dimproj = 2, weight = TRUE,  $lambda = 0.1, r = 1, ck = NA)$ 

#### Arguments

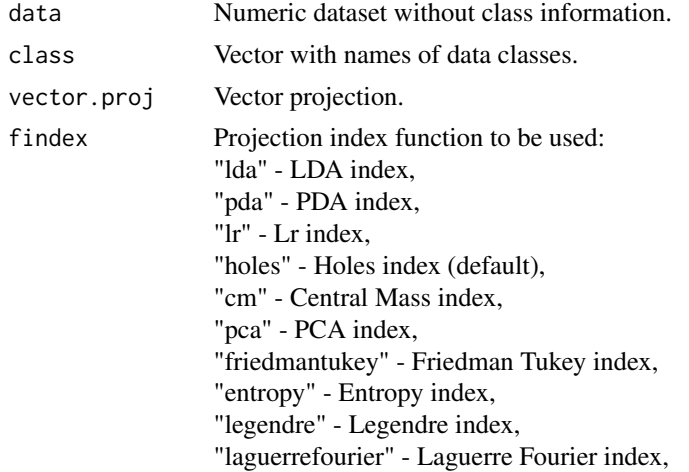

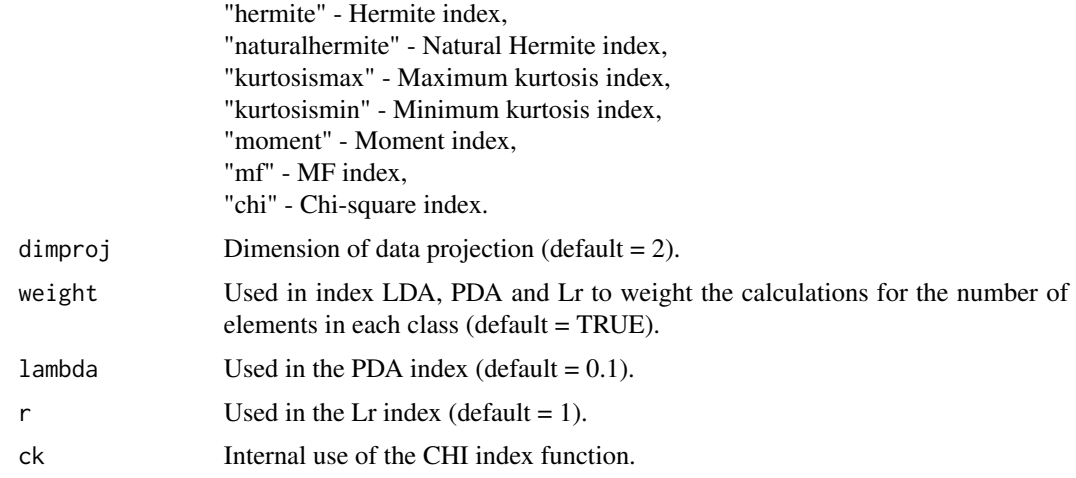

#### Value

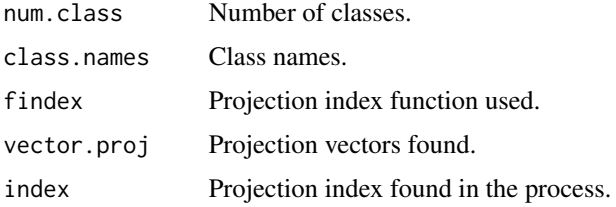

#### Author(s)

Paulo Cesar Ossani Marcelo Angelo Cirillo

#### References

COOK, D., BUJA, A., CABRERA, J.. Projection pursuit indexes based on orthonormal function expansions. *Journal of Computational and Graphical Statistics*, 2(3):225-250, 1993.

COOK, D., BUJA, A., CABRERA, J., HURLEY, C.. Grand tour and projection pursuit, *Journal of Computational and Graphical Statistics*, 4(3), 155-172, 1995.

COOK, D., SWAYNE, D. F.. Interactive and Dynamic Graphics for data Analysis: With R and GGobi. Springer. 2007.

ESPEZUA, S., VILLANUEVA, E., MACIEL, C.D., CARVALHO, A.. A projection pursuit framework for supervised dimension reduction of high dimensional small sample datasets. *Neurocomputing*, 149, 767-776, 2015.

FRIEDMAN, J. H., TUKEY, J. W. A projection pursuit algorithm for exploratory data analysis. *IEEE Transaction on Computers*, 23(9):881-890, 1974.

HASTIE, T., BUJA, A., TIBSHIRANI, R.: Penalized discriminant analysis. *The Annals of Statistics*. 23(1), 73-102 . 1995.

HUBER, P. J.. Projection pursuit. *Annals of Statistics*, 13(2):435-475, 1985.

<span id="page-8-0"></span>JONES, M. C., SIBSON, R.. What is projection pursuit, (with discussion), *Journal of the Royal Statistical Society*, Series A 150, 1-36, 1987.

LEE, E. K., COOK, D.. A projection pursuit index for large p small n data. *Statistics and Computing*, 20(3):381-392, 2010.

LEE, E., COOK, D., KLINKE, S., LUMLEY, T.. Projection pursuit for exploratory supervised classification. *Journal of Computational and Graphical Statistics*, 14(4):831-846, 2005.

MARTINEZ, W. L., MARTINEZ, A. R.; *Computational Statistics Handbook with MATLAB*, 2th. ed. New York: Chapman & Hall/CRC, 2007. 794 p.

MARTINEZ, W. L., MARTINEZ, A. R., SOLKA, J.; *Exploratory data Analysis with MATLAB*, 2th. ed. New York: Chapman & Hall/CRC, 2010. 499 p.

PENA, D., PRIETO, F.. Cluster identification using projections. *Journal of the American Statistical Association*, 96(456):1433-1445, 2001.

POSSE, C.. Projection pursuit exploratory data analysis, *Computational Statistics and data Analysis*, 29:669-687, 1995a.

POSSE, C.. Tools for two-dimensional exploratory projection pursuit, *Journal of Computational and Graphical Statistics*, 4:83-100, 1995b.

#### See Also

[PP\\_Optimizer](#page-9-1) and [Plot.PP](#page-4-1)

#### Examples

```
data(iris) # data set
data \le iris[,1:4]
# Example 1 - Without the classes in the data
Ind <- PP_Index(data = data, class = NA, vector.proj = NA,
                findex = "moment", dimproj = 2, weight = TRUE,
                lambda = 0.1, r = 1)print("Number of classes:"); Ind$num.class
print("class Names:"); Ind$class.names
print("Projection index function:"); Ind$findex
print("Projection vectors:"); Ind$vector.proj
print("Projection index:"); Ind$index
# Example 2 - With the classes in the data
class <- iris[,5] # data class
Fcindex <- "pda" # index function
sphere <- TRUE # spherical data
Res <- PP_Optimizer(data = data, class = class, findex = Fcindex,
                    optmethod = "SA", dimproj = 2, sphere = sphere,
                    weight = TRUE, lambda = 0.1, r = 1, cooling = 0.9,
```

```
eps = 1e-3, maxiter = 1000, half = 30)
# Comparing the result obtained
if (match(toupper(Fcindex),c("LDA", "PDA", "LR"), nomatch = 0) > 0) {
  if (sphere) {
     data <- apply(predict(prcomp(data)), 2, scale) # spherical data
  }
} else data <- as.matrix(Res$proj.data[,1:Dim])
Ind <- PP_Index(data = data, class = class, vector.proj = Res$vector.opt,
                findex = Fcindex, dimproj = 2, weight = TRUE, lambda = 0.1,
                r = 1print("Number of classes:"); Ind$num.class
print("class Names:"); Ind$class.names
print("Projection index function:"); Ind$findex
print("Projection vectors:"); Ind$vector.proj
print("Projection index:"); Ind$index
print("Optimized Projection index:"); Res$index[length(Res$index)]
```
<span id="page-9-1"></span>PP\_Optimizer *Optimization function of the Projection Pursuit index (PP).*

#### Description

Optimization function of the Projection Pursuit index (PP).

#### Usage

```
PP_Optimizer(data, class = NA, findex = "HOLES",
            dimproj = 2, sphere = TRUE, optmethod = "GTSA",
            weight = TRUE, lambda = 0.1, r = 1, cooling = 0.9,
            eps = 1e-3, maxiter = 3000, half = 30)
```
#### Arguments

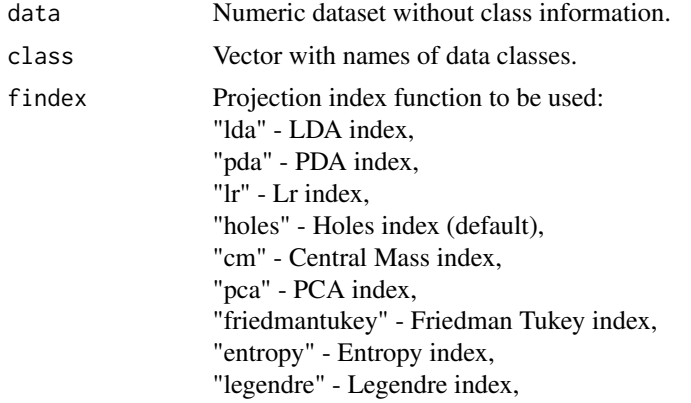

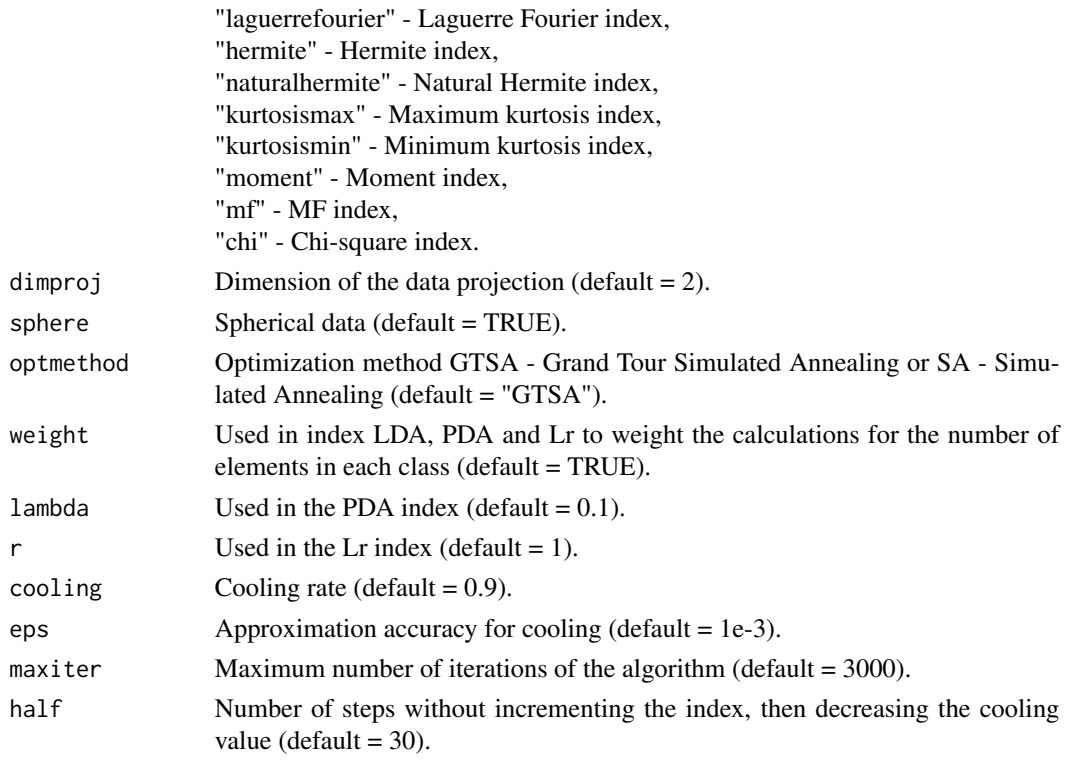

# Value

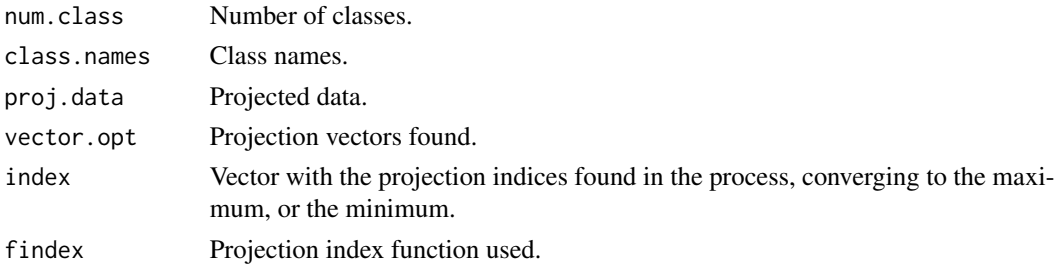

# Author(s)

Paulo Cesar Ossani Marcelo Angelo Cirillo

# References

COOK, D., LEE, E. K., BUJA, A., WICKHAM, H.. Grand tours, projection pursuit guided tours and manual controls. In Chen, Chunhouh, Hardle, Wolfgang, Unwin, e Antony (Eds.), *Handbook of data Visualization*, Springer Handbooks of Computational Statistics, chapter III.2, p. 295-314. Springer, 2008.

LEE, E., COOK, D., KLINKE, S., LUMLEY, T.. Projection pursuit for exploratory supervised classification. *Journal of Computational and Graphical Statistics*, 14(4):831-846, 2005.

<span id="page-11-0"></span>12 **Pursuit** 

#### See Also

[Plot.PP](#page-4-1) and [PP\\_Index](#page-6-1)

#### Examples

```
data(iris) # data set
# Example 1 - Without the classes in the data
data \le iris[,1:4]
class <- NA # data class
Fcindex <- "kurtosismax" # index function
Dim <- 1 # dimension of data projection
sphere <- TRUE # spherical data
Res <- PP_Optimizer(data = data, class = class, findex = Fcindex,
                    optmethod = "GTSA", dimproj = Dim, sphere = sphere,
                    weight = TRUE, lambda = 0.1, r = 1, cooling = 0.9,
                    eps = 1e-3, maxiter = 1000, half = 30)
print("Number of classes:"); Res$num.class
print("class Names:"); Res$class.names
print("Projection index function:"); Res$findex
print("Projected data:"); Res$proj.data
print("Projection vectors:"); Res$vector.opt
print("Projection index:"); Res$index
# Example 2 - With the classes in the data
class <- iris[,5] # classe dos dados
Res \le PP_0ptimizer(data = data, class = class, findex = Fcindex,
                    optmethod = "GTSA", dimproj = Dim, sphere = sphere,
                    weight = TRUE, lambda = 0.1, r = 1, cooling = 0.9,
                    eps = 1e-3, maxiter = 1000, half = 30)
print("Number of classes:"); Res$num.class
print("class Names:"); Res$class.names
print("Projection index function:"); Res$findex
print("Projected data:"); Res$proj.data
print("Projection vectors:"); Res$vector.opt
print("Projection index:"); Res$index
```
#### Pursuit 2008 and 2008 and 2008 and 2008 and 2008 and 2008 and 2008 and 2008 and 2008 and 2008 and 2008 and 200

#### **Description**

Package for projection pursuit (PP) with 17 methods and grand tour with 3 methods. Being that projection pursuit searches for low-dimensional linear projections in high-dimensional data structures, while grand tour is a technique used to explore multivariate statistical data through animation.

#### Details

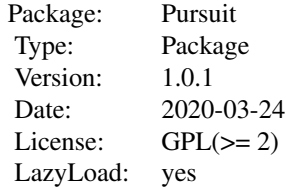

#### Author(s)

Paulo Cesar Ossani and Marcelo Angelo Cirillo.

Maintainer: Paulo Cesar Ossani <ossanipc@hotmail.com>

#### References

ASIMOV, D. The Grand Tour: A Tool for Viewing Multidimensional Data. *SIAM Journal of Scientific and Statistical Computing*, 6(1), 128-143, 1985.

ASIMOV, D.; BUJA, A. The grand tour via geodesic interpolation of 2-frames. in Visual Data Exploration and Analysis. *Symposium on Electronic Imaging Science and Technology*, IS&T/SPIE. 1994.

BUJA, A.; ASIMOV, D. Grand tour methods: An outline. *Computer Science and Statistics*, 17:63- 67. 1986.

BUJA, A.; COOK, D.; ASIMOV, D.; HURLEY, C. Computational Methods for High-Dimensional Rotations in Data Visualization, in C. R. Rao, E. J. Wegman & J. L. Solka, eds, *"Handbook of Statistics: Data Mining and Visualization"*, Elsevier/North Holland, http://www.elsevier.com, pp. 391-413. 2005.

COOK, D., LEE, E. K., BUJA, A., WICKHAM, H.. Grand tours, projection pursuit guided tours and manual controls. In Chen, Chunhouh, Hardle, Wolfgang, Unwin, e Antony (Eds.), *Handbook of Data Visualization*, Springer Handbooks of Computational Statistics, chapter III.2, p. 295-314. Springer, 2008.

COOK, D., BUJA, A., CABRERA, J.. Projection pursuit indexes based on orthonormal function expansions. *Journal of Computational and Graphical Statistics*, 2(3):225-250, 1993.

COOK, D., BUJA, A., CABRERA, J., HURLEY, C.. Grand tour and projection pursuit, *Journal of Computational and Graphical Statistics*, 4(3), 155-172, 1995.

COOK, D., SWAYNE, D. F.. Interactive and Dynamic Graphics for Data Analysis: With R and GGobi. Springer. 2007.

ESPEZUA, S., VILLANUEVA, E., MACIEL, C.D., CARVALHO, A.. A projection pursuit framework for supervised dimension reduction of high dimensional small sample datasets. *Neurocomputing*, 149, 767-776, 2015.

FRIEDMAN, J. H., TUKEY, J. W. A projection pursuit algorithm for exploratory data analysis. *IEEE Transaction on Computers*, 23(9):881-890, 1974.

HASTIE, T., BUJA, A., TIBSHIRANI, R.: Penalized discriminant analysis. *The Annals of Statistics*. 23(1), 73-102 . 1995.

HUBER, P. J.. Projection pursuit. *Annals of Statistics*, 13(2):435-475, 1985.

HURLEY, C.; BUJA, A. Analyzing high-dimensional data with motion graphics, *SIAM Journal of Scientific and Statistical Computing*, 11 (6), 1193-1211. 1990.

JONES, M. C., SIBSON, R.. What is projection pursuit, (with discussion), *Journal of the Royal Statistical Society*, Series A 150, 1-36, 1987.

LEE, E., COOK, D., KLINKE, S., LUMLEY, T.. Projection pursuit for exploratory supervised classification. *Journal of Computational and Graphical Statistics*, 14(4):831-846, 2005.

LEE, E. K., COOK, D.. A projection pursuit index for large p small n data. *Statistics and Computing*, 20(3):381-392, 2010.

MARTINEZ, W. L., MARTINEZ, A. R.; *Computational Statistics Handbook with MATLAB*, 2th. ed. New York: Chapman & Hall/CRC, 2007. 794 p.

MARTINEZ, W. L., MARTINEZ, A. R., SOLKA, J.; *Exploratory Data Analysis with MATLAB*, 2th. ed. New York: Chapman & Hall/CRC, 2010. 499 p.

PENA, D., PRIETO, F.. Cluster identification using projections. *Journal of the American Statistical Association*, 96(456):1433-1445, 2001.

POSSE, C.. Projection pursuit exploratory data analysis, *Computational Statistics and Data Analysis*, 29:669-687, 1995a.

POSSE, C.. Tools for two-dimensional exploratory projection pursuit, *Journal of Computational and Graphical Statistics*, 4:83-100, 1995b

YOUNG, F. W.; RHEINGANS P. Visualizing structure in high-dimensional multivariate data, *IBM Journal of Research and Development*, 35:97-107, 1991.

YOUNG, F. W.; FALDOWSKI R. A.; McFARLANE M. M. *Multivariate statistical visualization, in Handbook of Statistics*, Vol 9, C. R. Rao (ed.), The Netherlands: Elsevier Science Publishers, 959-998, 1993.

# <span id="page-14-0"></span>Index

∗Topic Grand Tour GrandTour, [2](#page-1-0) ∗Topic PP Plot.PP, [5](#page-4-0) PP\_Index, [7](#page-6-0) PP\_Optimizer, [10](#page-9-0) ∗Topic Projection Pursuit Pursuit, [12](#page-11-0) ∗Topic Projection pursuit Plot.PP, [5](#page-4-0) PP\_Index, [7](#page-6-0) PP\_Optimizer, [10](#page-9-0)

GrandTour, [2](#page-1-0)

LocLab, [4](#page-3-0)

Plot.PP, [5,](#page-4-0) *[9](#page-8-0)*, *[12](#page-11-0)* PP\_Index, *[6](#page-5-0)*, [7,](#page-6-0) *[12](#page-11-0)* PP\_Optimizer, *[6](#page-5-0)*, *[9](#page-8-0)*, [10](#page-9-0) Pursuit, [12](#page-11-0)